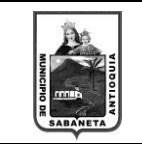

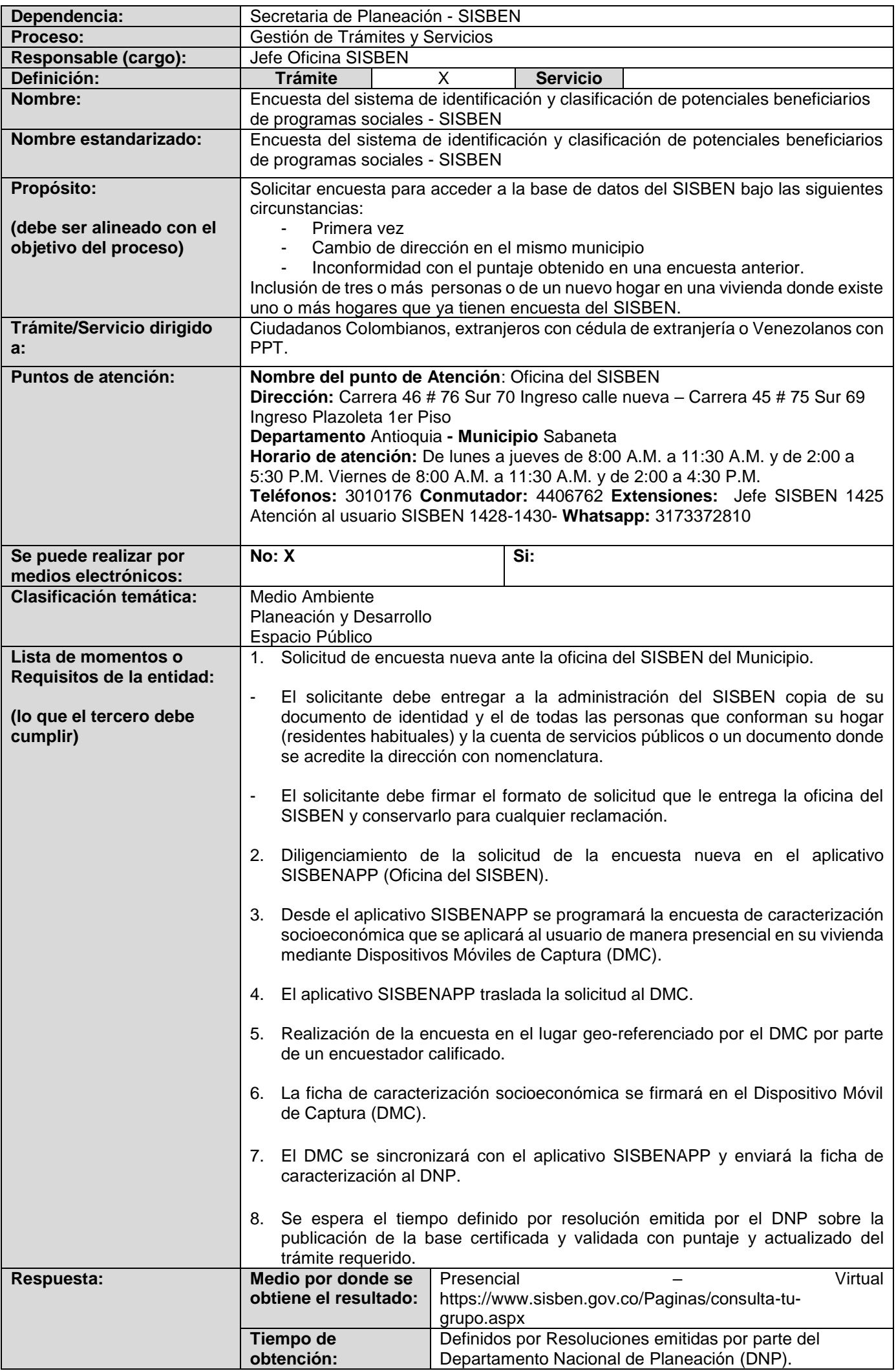

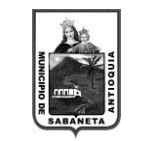

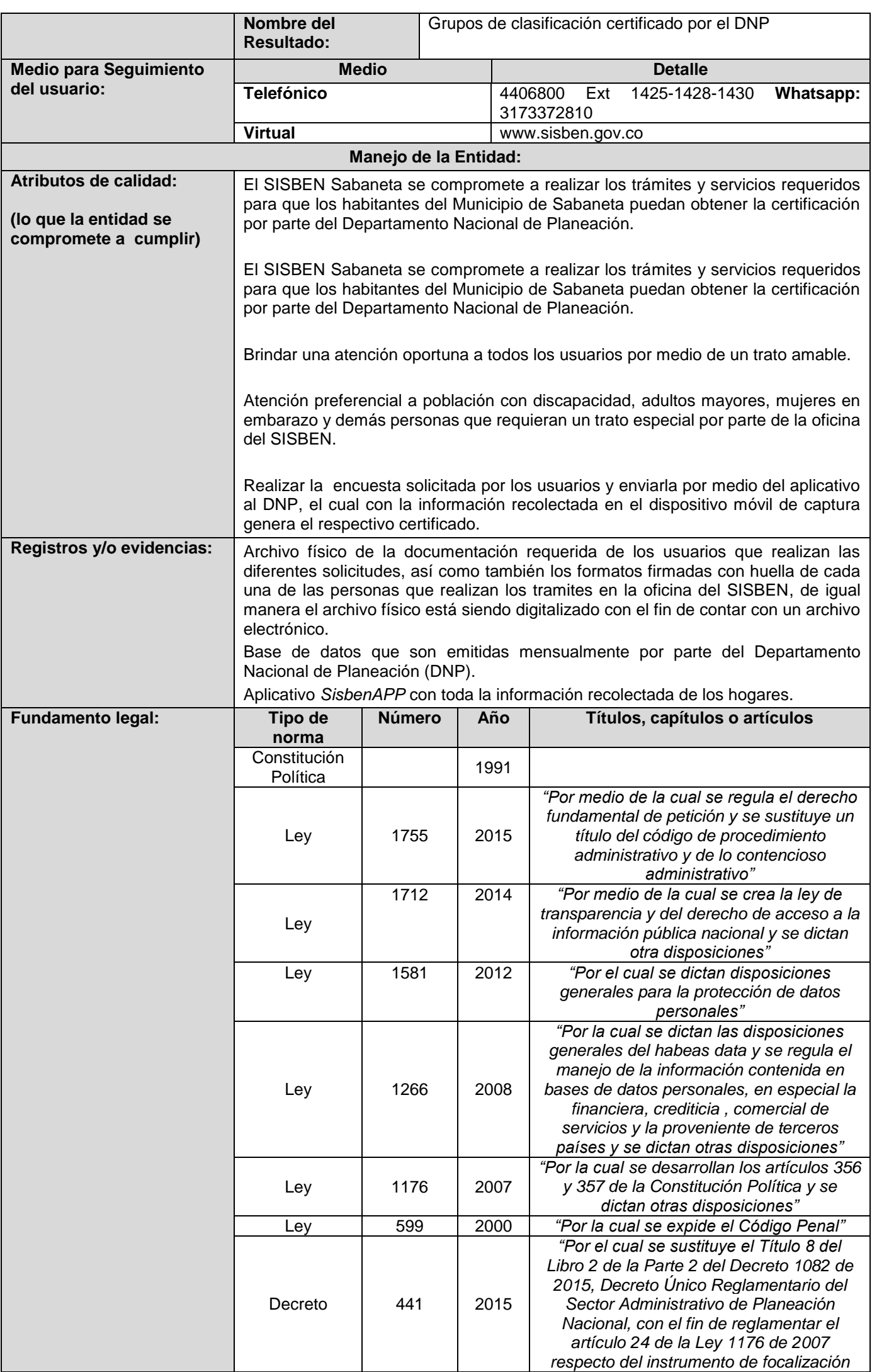

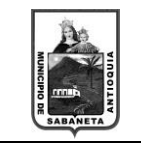

F-TS-01 Versión: 01

Fecha: 20/12/2021

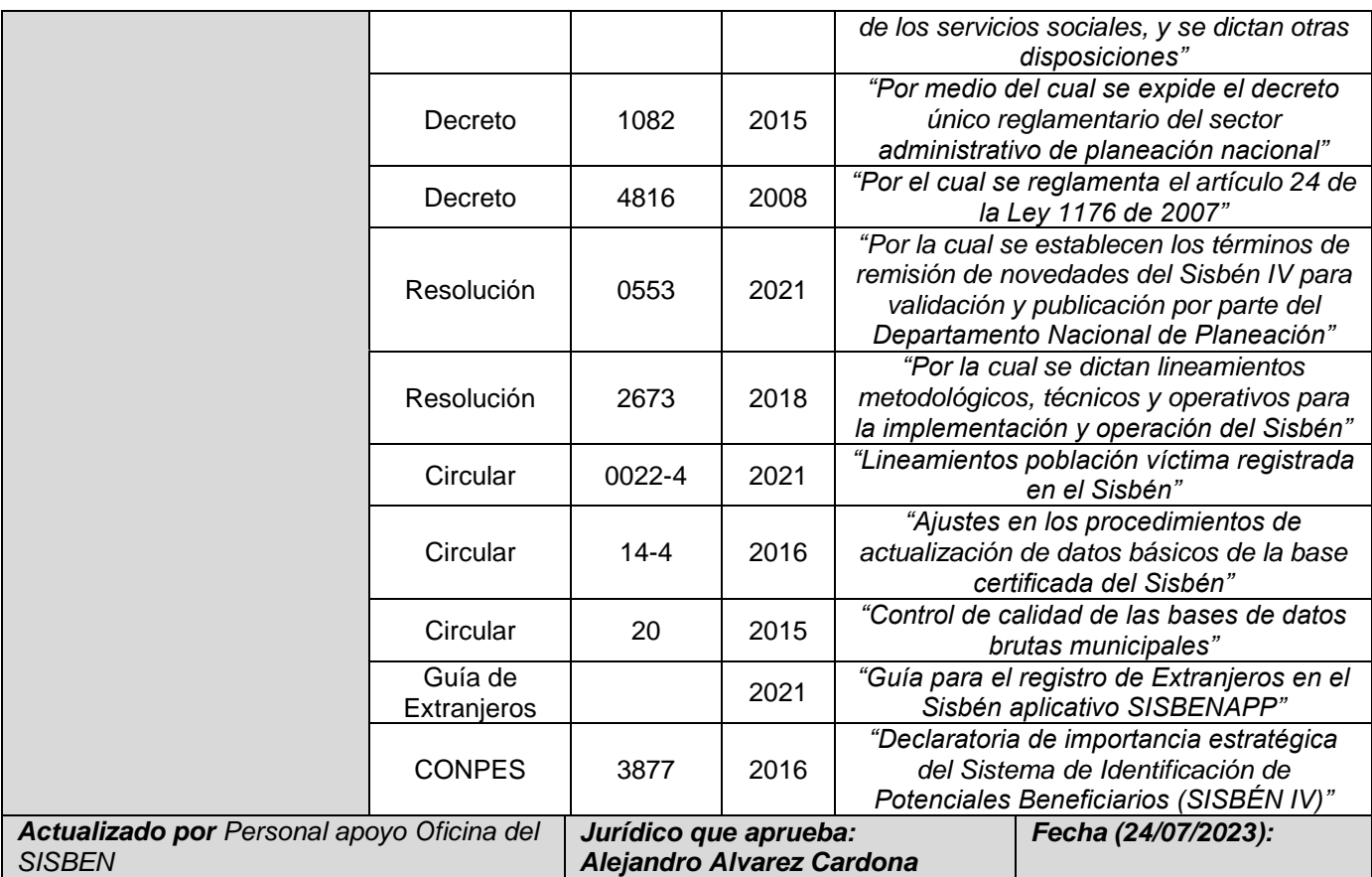

**Observación:** En caso de que el trámite o servicio sea implementado en línea, el líder TIC deberá informar a la Oficina TIC el paso a paso de cómo se realizaría de forma virtual, y debe estar enunciado en el listado de momentos.